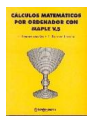

Categoría: **Educación** Autor:  **E. Roanes Macías, E. Roanes Lozano** 

Editorial: **Rubiños (Madrid)**

Año de publicación: **1999**

Nº de hojas: **444**

ISBN: **84-8041-112-0**

 En la actualidad los sistemas informáticos de cálculo simbólico están siendo muy utilizados tanto por los que se dedican a la enseñanza de las Matemáticas como por los que investigan en ellas o las utilizan como auxiliar en el desarrollo de las más diversas disciplinas científicas o tecnológicas.

 Entre los distintos sistemas de cálculo simbólico existentes, MAPLE V ocupa un lugar muy destacado que lo ha conseguido, tanto por la enorme extensión de los campos de las matemáticas a que se aplica (algunos muy especializados), como por su cómodo y simple manejo. Este último aspecto es tan notable, que la introducción al uso del MAPLE V para tareas sencillas, apenas requiere aprendizaje ni lectura de manuales, bastando la consulta ocasional de las excelentes «ayudas en línea» que suministra el mismo sistema y de los «tutoriales» que lo acompañan.

 No obstante, los usuarios no informáticos que tengan que utilizar cálculos matemáticos en sus trabajos científicos, técnicos o docentes, desearán, sin duda, profundizar más, conociendo a fondo la valiosa ayuda que puede ofrecerles el sistema MAPLE V, sin limitarse a esa simple introducción. Pero precisamente la riqueza de posibilidades que ofrece ese sistema en su enorme repertorio de comandos y procedimientos y, sobre todo, en lo que contienen los numerosos «paquetes» especializados de su biblioteca compartida, hacían que, hasta ahora, fuese bastante penoso conseguirlo con la simple consulta de los manuales disponibles. Además, aquellos que vayan a hacer un uso intenso del sistema, agradecerían la posibilidad de entrenarse mediante un repertorio adecuado de ejercicios.

 Son estos deseos los que viene a satisfacer la obra que comentamos hoy. A lo largo de sus 26 capítulos, nos proporciona una completísima colección de ejemplos y ejercicios, con los que se puede ir aprendiendo cómo utilizar todas las prestaciones de MAPLE V, en forma cómoda y agradable. Estos ejemplos están presentados con gran sentido didáctico, ordenados en forma adecuada para un aprendizaje progresivo y clasificados por las partes de las matemáticas a las que se aplican, de tal modo que el lector puede escoger los que sean de su interés inmediato o recorrerlos todos, si desea tener un panorama general de las posibilidades del sistema.

 Cada capítulo, además de ejemplos ilustrativos, contiene un elevado número de ejercicios, cuyas soluciones detalladas aparecen al final. Estos ejercicios no forman un simple repertorio de enunciados para entrenamiento, sino que constituyen en sí mismos una introducción didáctica que sustituye por completo a cualquier estudio de manuales.

 El libro va acompañado de un disquete de 3,5" en el que, entre otras cosas, se encuentran los archivos \*.mws correspondientes a los ejemplos de cada uno de los capítulos, lo que, si el usuario lo desea, le evita el trabajo de teclear los enunciados; no obstante, para el principiante puede ser aconsejable hacerlo manualmente, para habituarse a la ortografía y sintaxis propias del sistema. También se dan en el disquete listas de datos que se utilizan en algunos de los ejercicios y que sería tedioso introducirlos directamente a través del teclado.

 El sistema MAPLE V, además del repertorio extensísimo de comandos contenido en su núcleo y en la biblioteca compartida, ofrece las posibilidades propias de un lenguaje de programación, permitiendo al usuario la construcción de «procedimientos». Muchos de estos procedimientos, construidos por otros, están disponibles en «paquetes» que se añaden a la biblioteca compartida o incluso han sido incorporados a ella. En el libro que comentamos, ya en su capítulo 4, se puede aprender fácilmente como se construyen estos procedimientos y, a largo de todo él, se hace uso de este recurso cuando resulta conveniente.

 Los autores del libro han desarrollado varios paquetes de procedimientos, de gran utilidad en ciertas áreas de las matemáticas, como son: Resolución de ecuaciones por diversos métodos específicos, Automatización de la discusión y resolución de sistemas de ecuaciones lineales, Reducción de una matriz a la forma canónica de Jordán y ajuste de la matriz de paso, Aplicaciones lineales en el espacio euclídeo de dimensión 2, Isometrías, semejanzas, afinidades y proyecciones en 3 dimensiones, Geometría de la tortuga.

 Al final del libro se incluye una tabla con todos los comandos mencionados en él, que son más de 600, para facilitar las consultas sobre su uso. Entre ellos están incluidos los propios de los paquetes desarrollados por los autores.

(Reseña aparecida en la revista SUMA nº 31, 1999)

 **Materias:** Ordenador, cálculo simbólico, asistente informático, cálculo asistido  **Autor de la reseña:** Julio Fernández Biarge